## **PDFill PDF Editor Enterprise => Shapes => Equations**

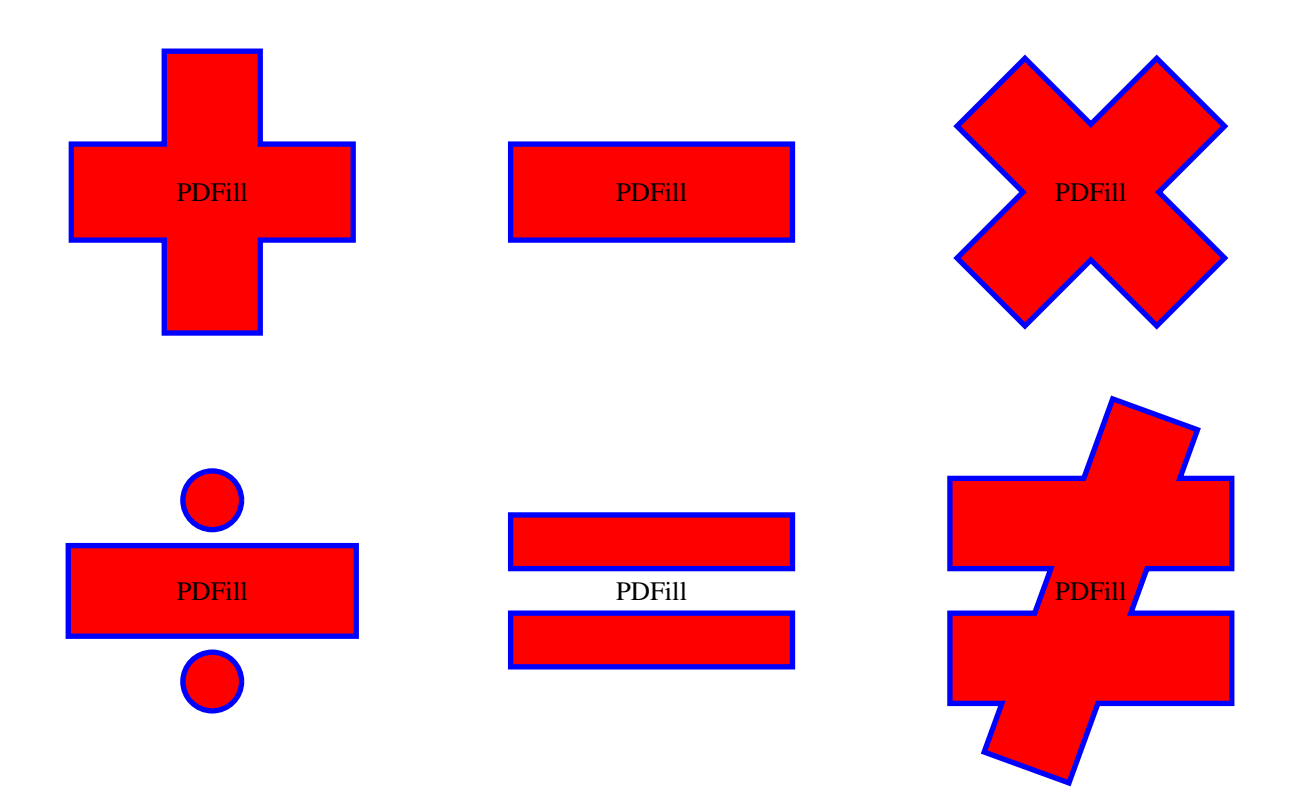